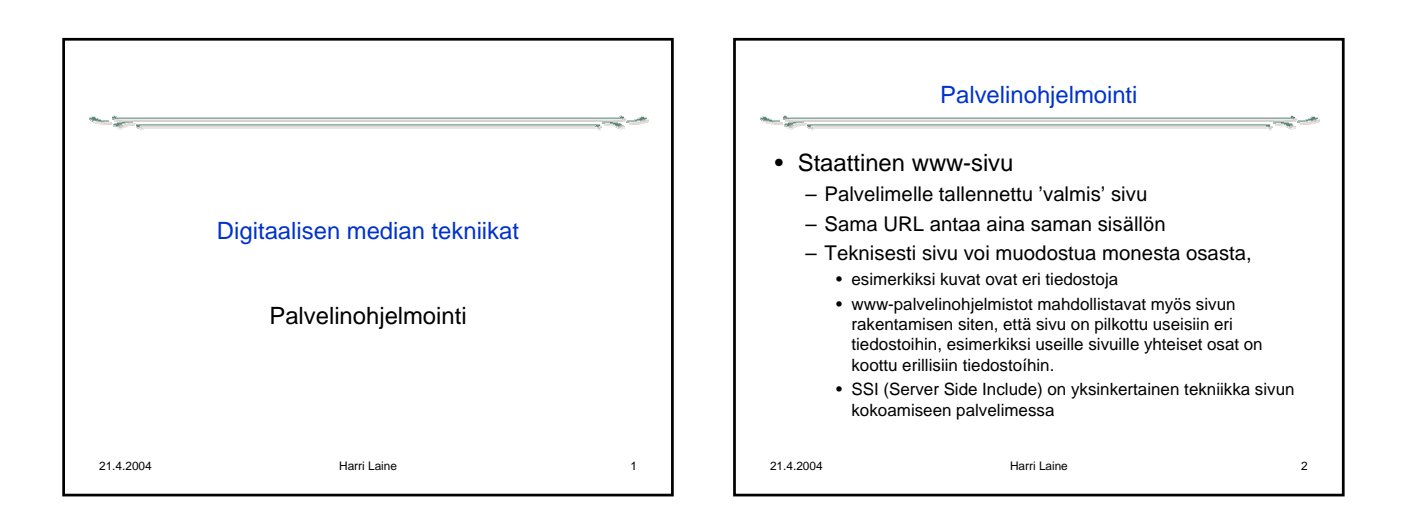

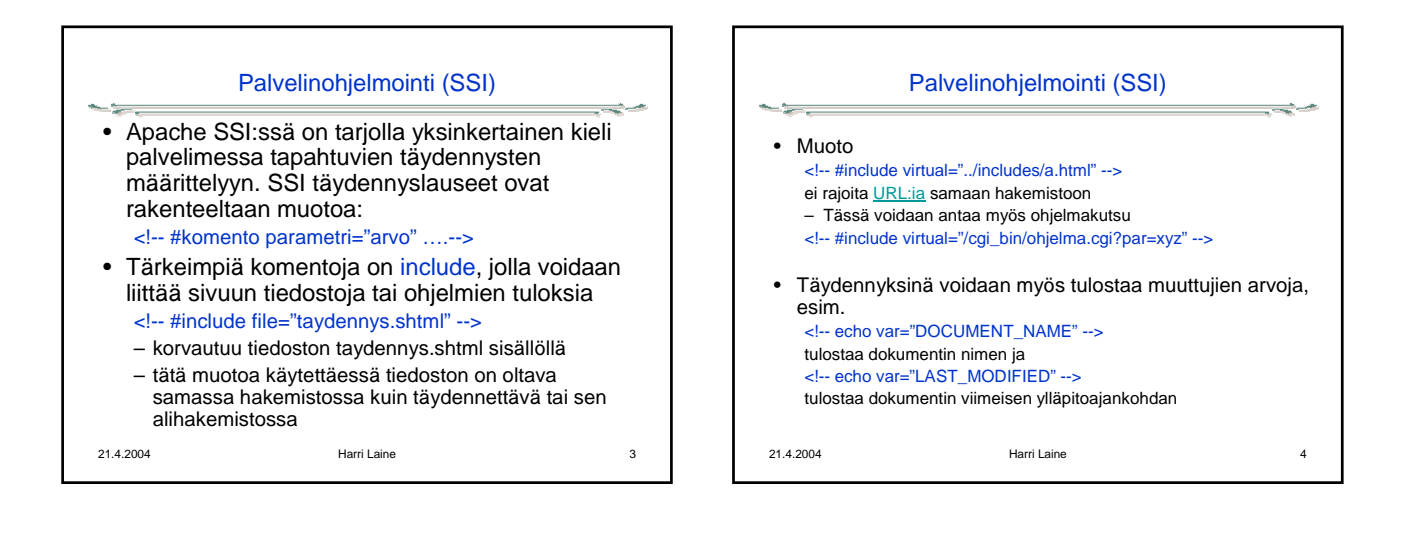

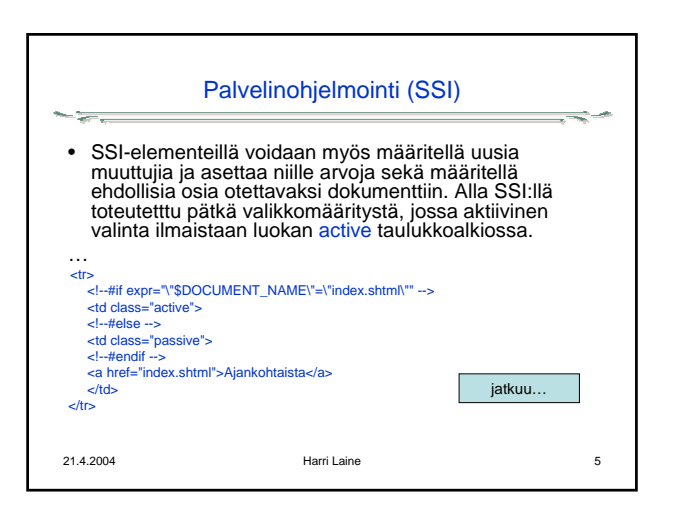

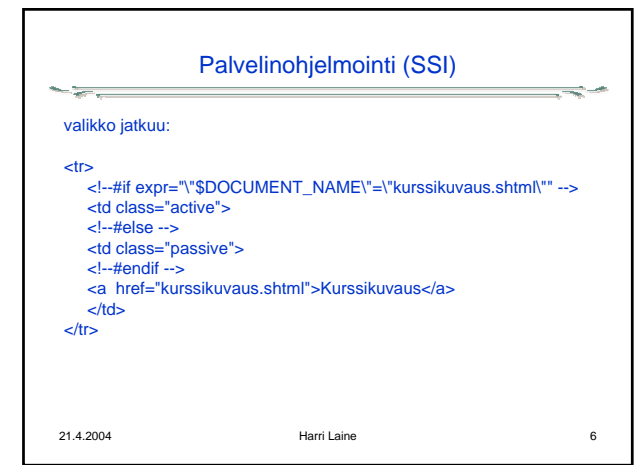

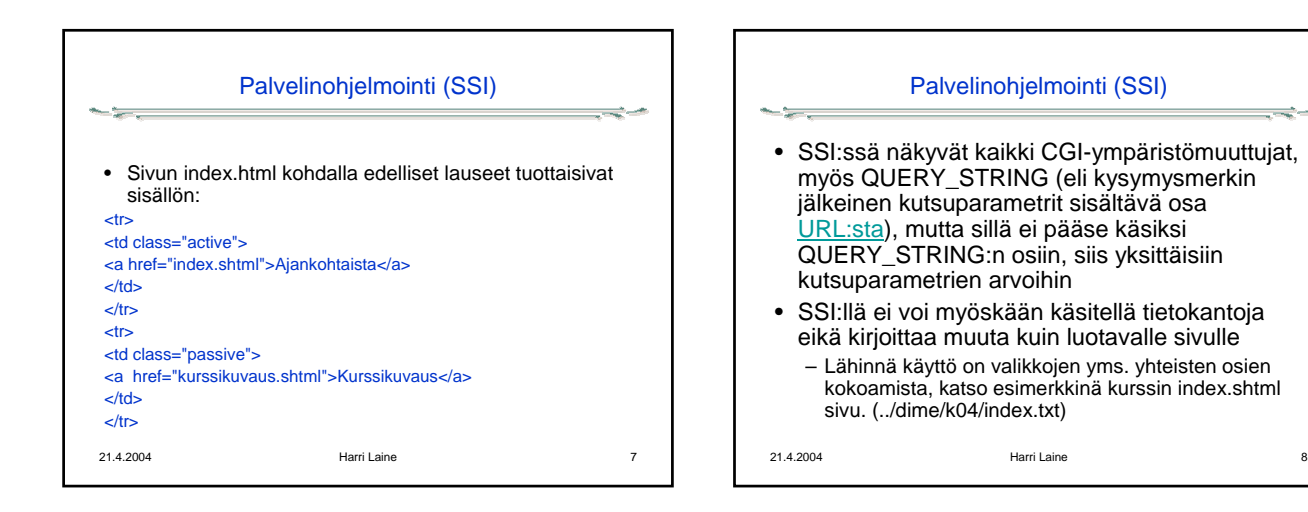

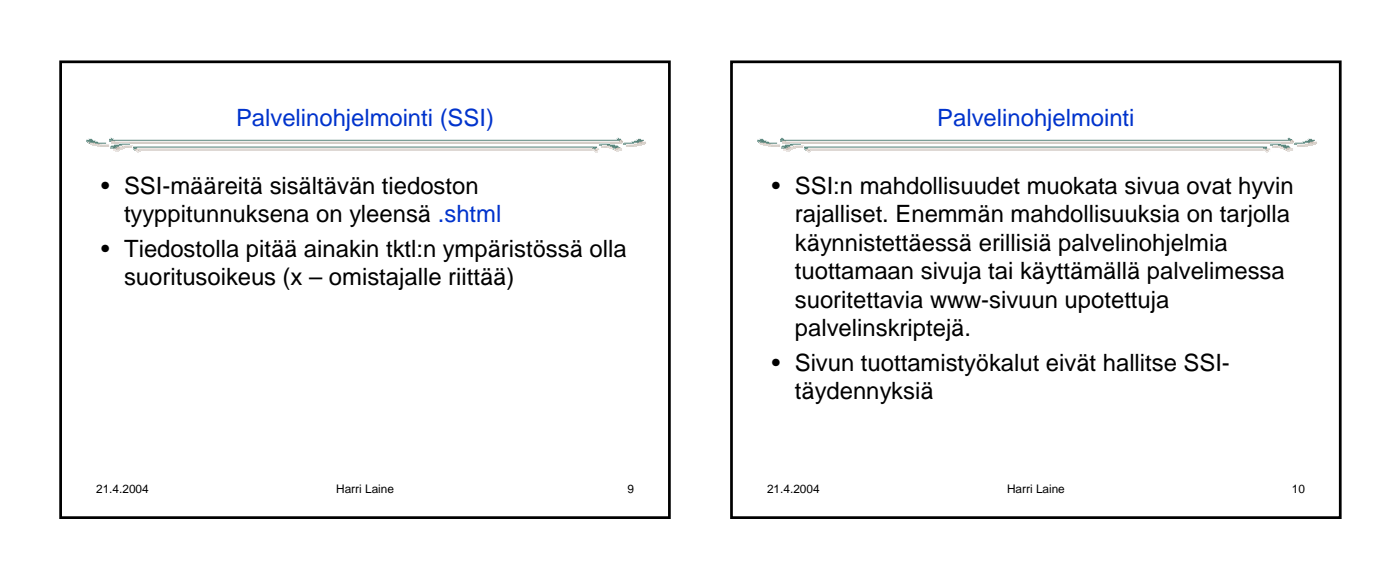

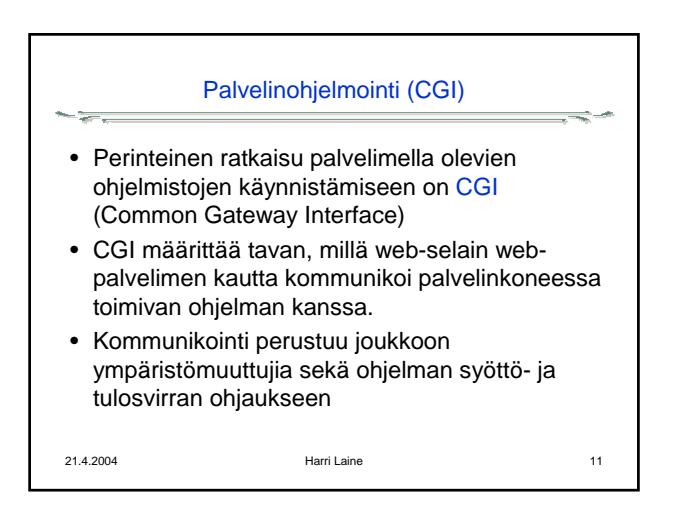

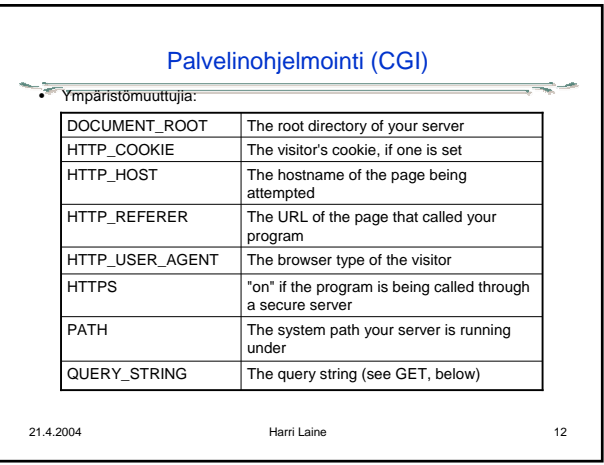

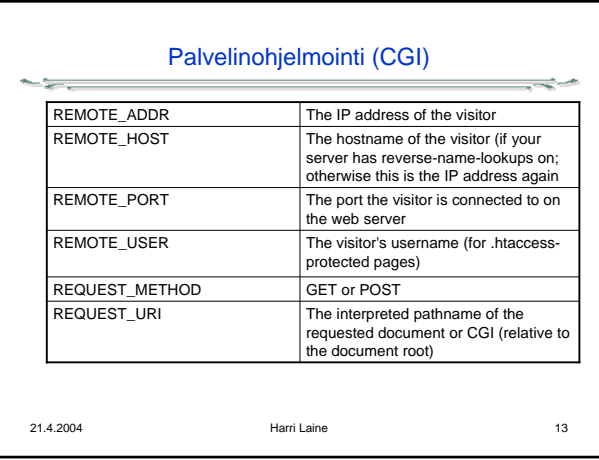

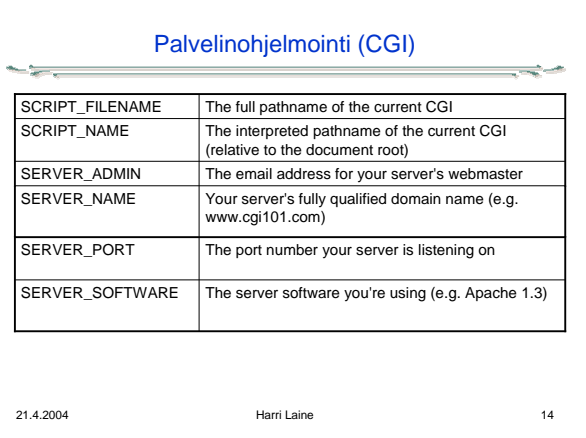

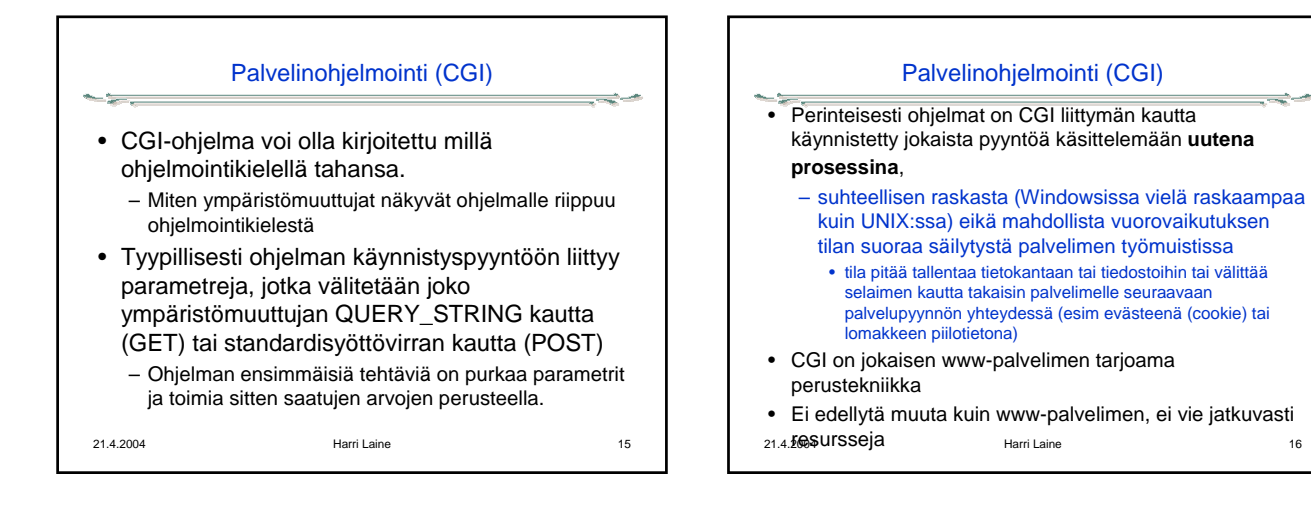

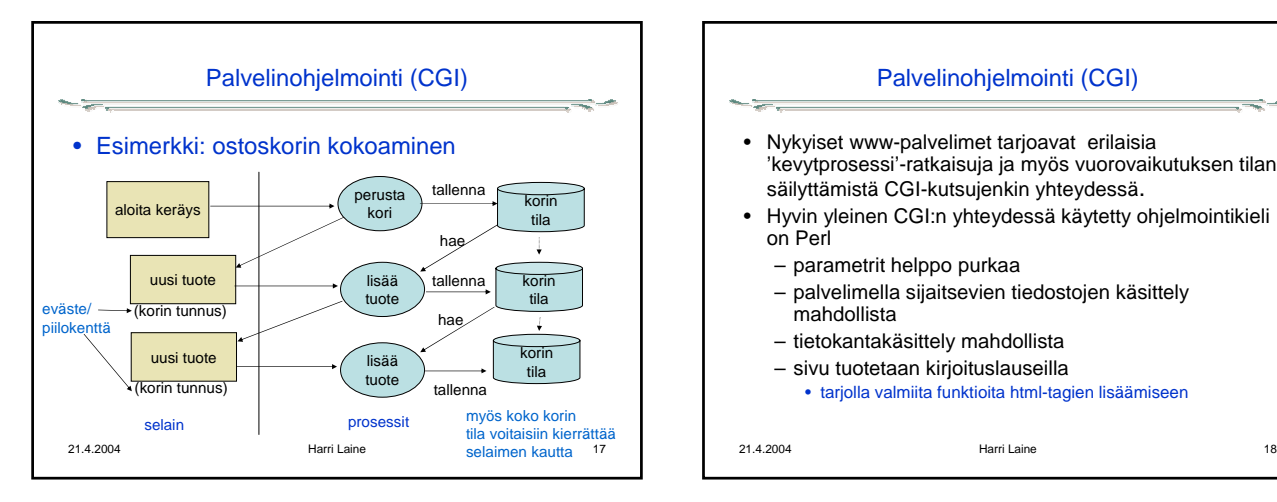

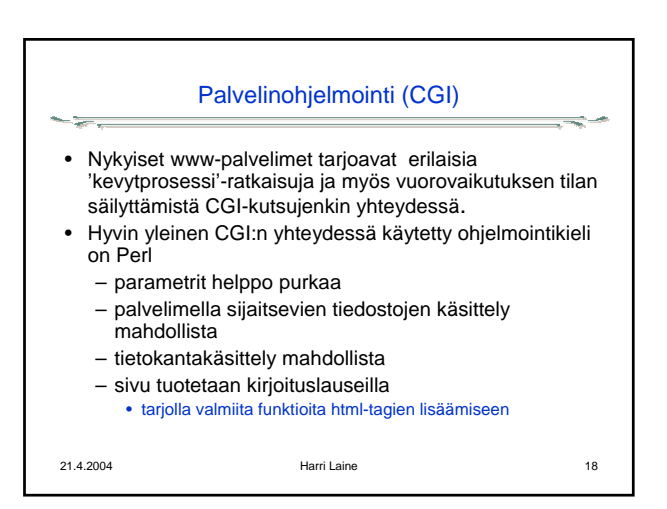

#### Palvelinohjelmointi- servletit

- Servletit ovat Java-ohjelmointiympäristön tarjoama vanhin tekniikka palvelinohjelmien toteutukseen
- Servletit poikkeavat perinteisestä CGI-tekniikasta siinä, että
	- servletin koodi ladataan muistiin kerran ja on sen jälkeen valmiina käyttöön
	- palvelut toteutetaan säikeinä, mikä on prosesseja kevyempi toteutus
	- servletit voivat säilyttää vuorovaikutuksen tilan sessio-olioina
	- servletit edellyttävät, että niiden suoritusalusta (esim. Tomcat) on jatkuvasti käynnissä
	- kuten Perlissä html-koodi tuotetaan kirjoituslauseiden avulla funktiokirjastoja tagien lisäämiseen löytyy, mutta nämä eivät ole
- 

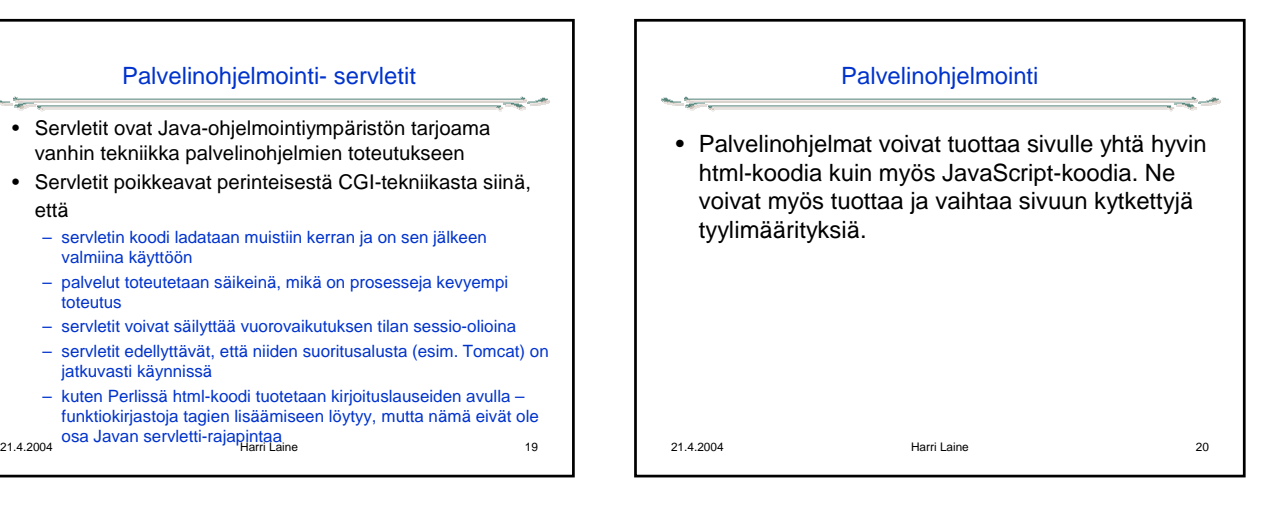

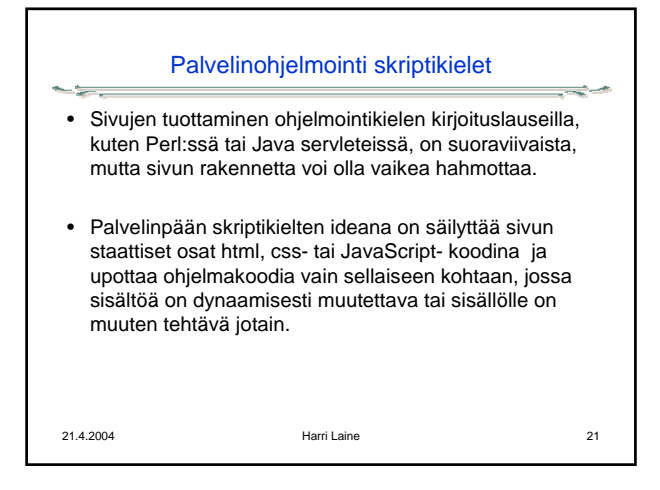

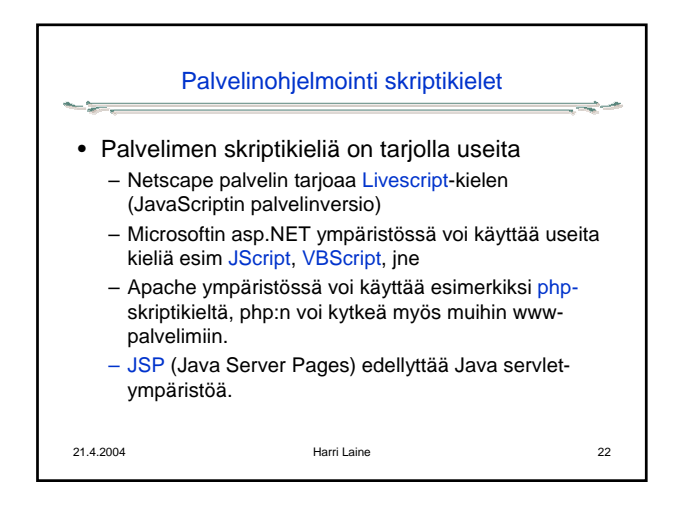

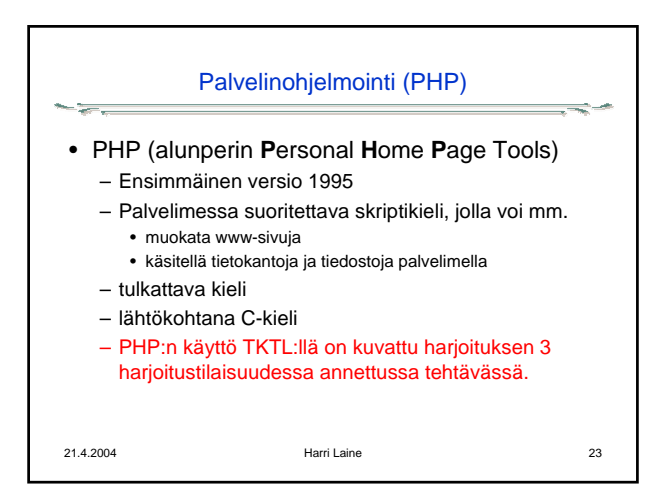

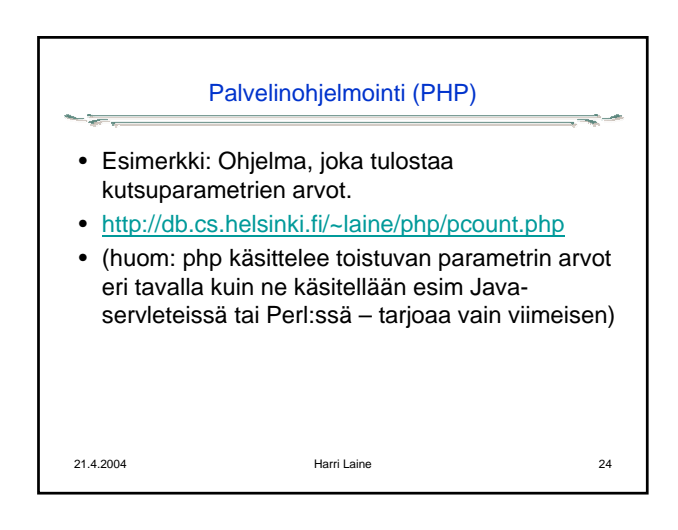

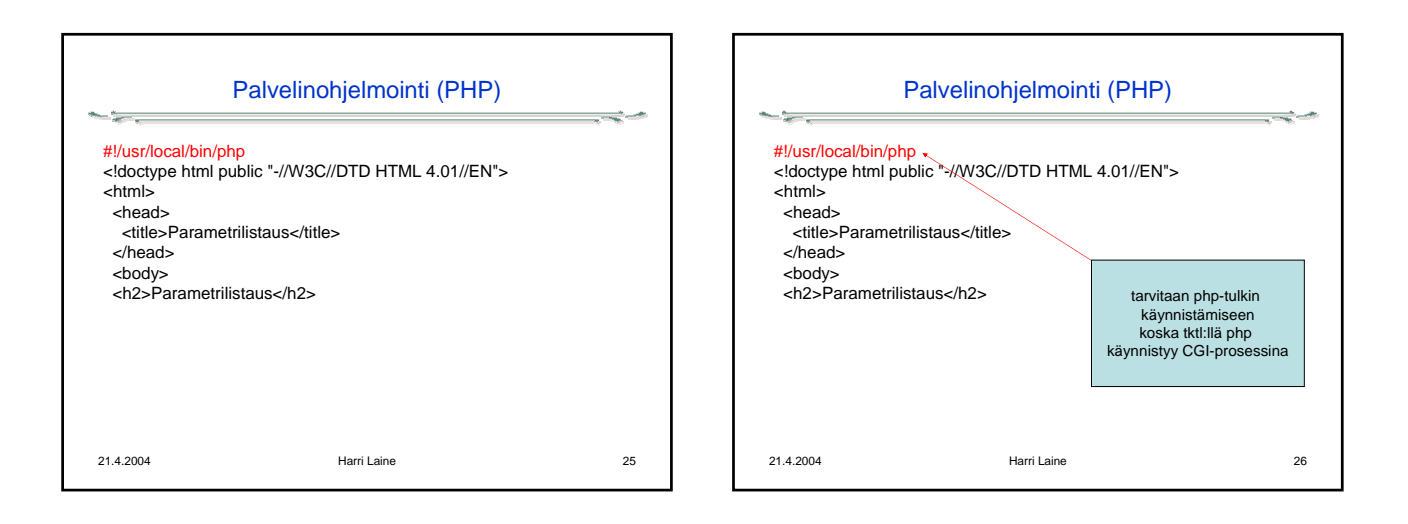

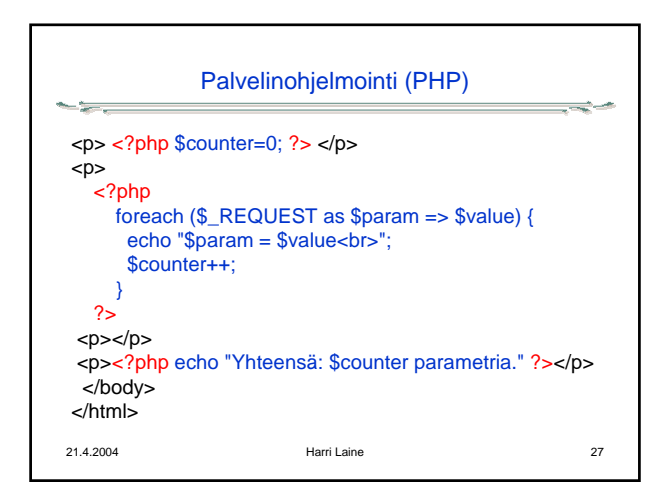

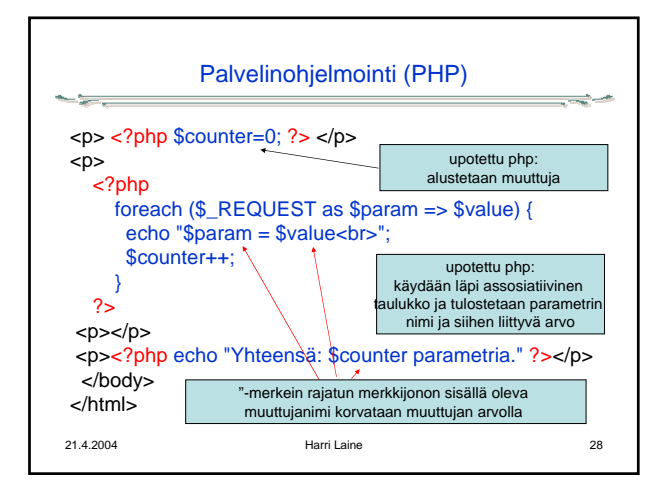

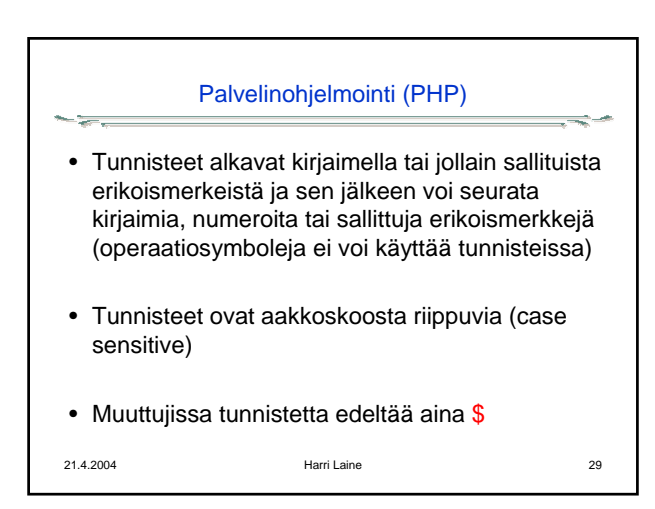

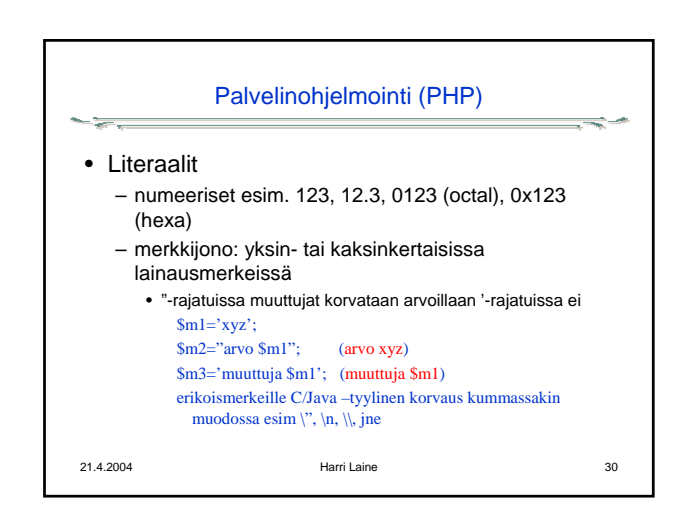

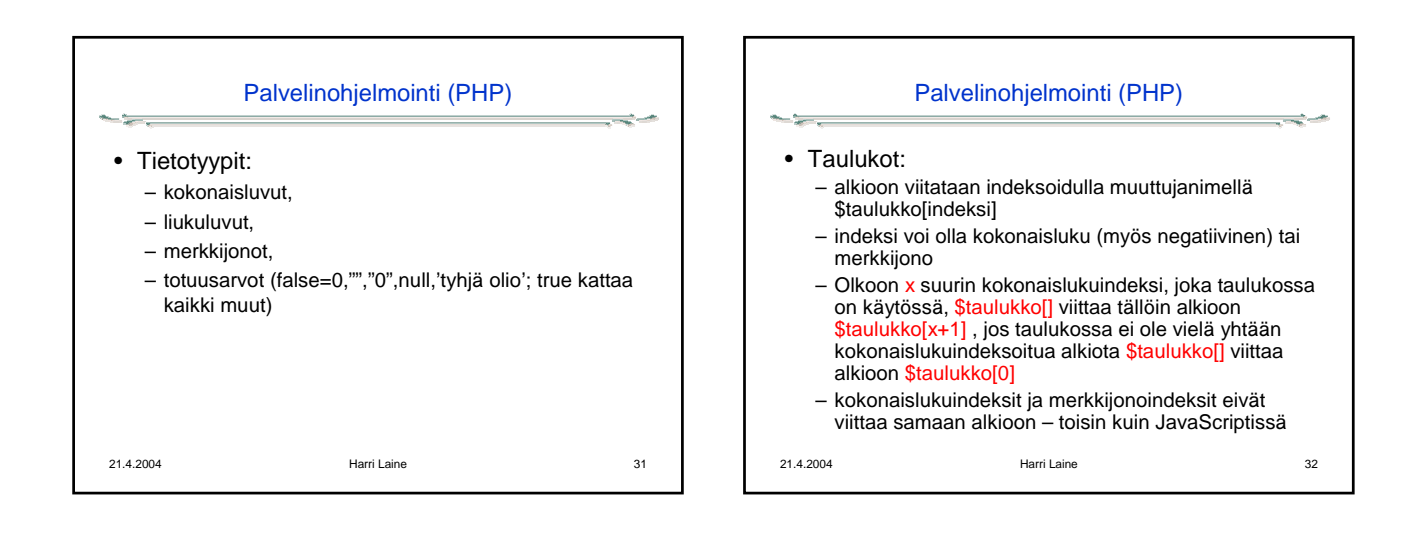

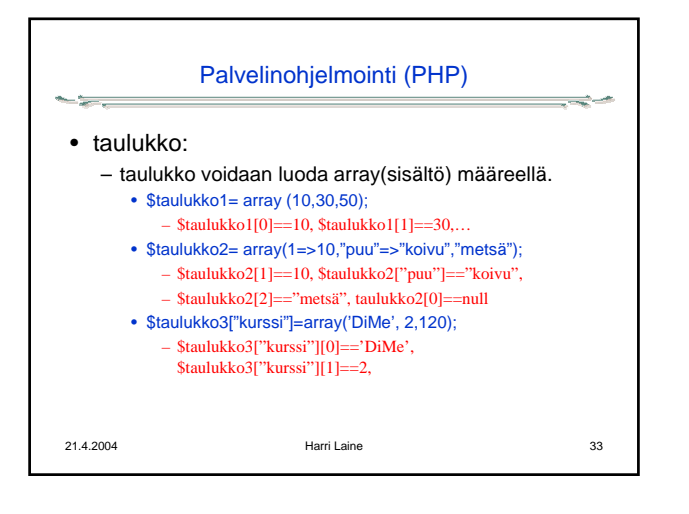

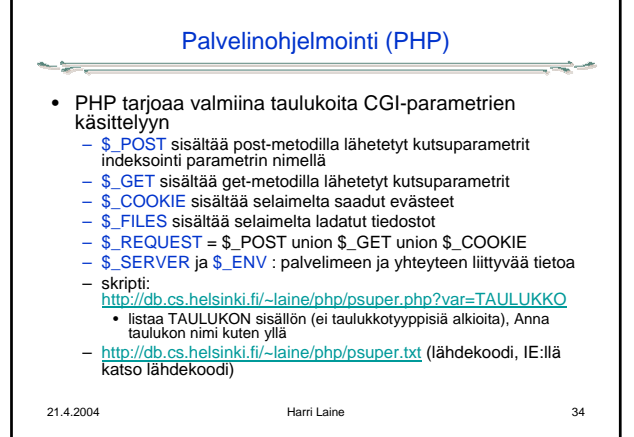

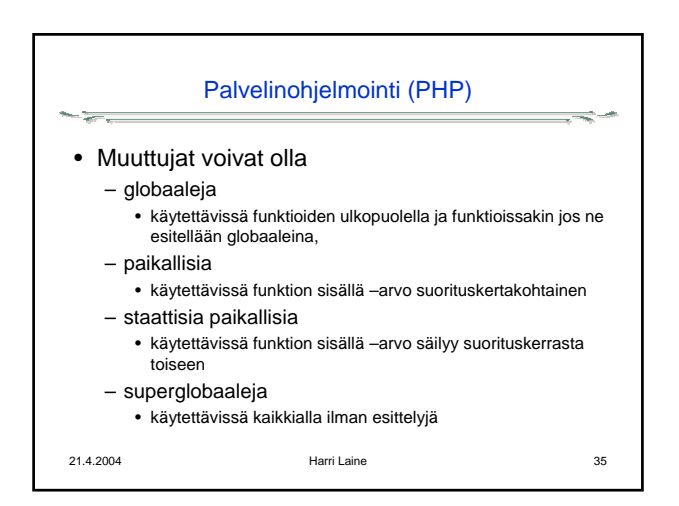

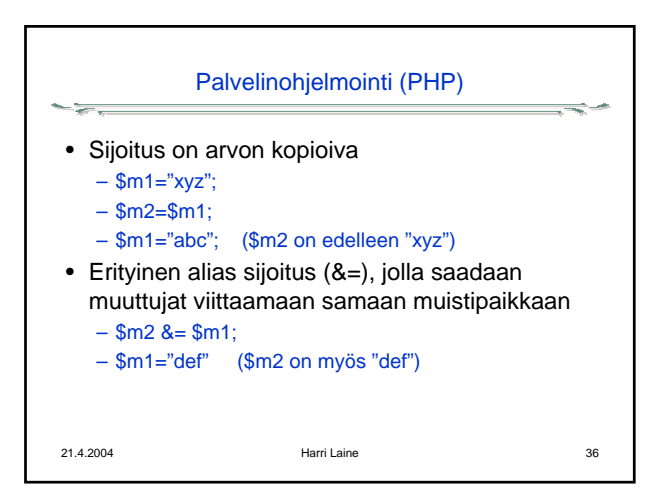